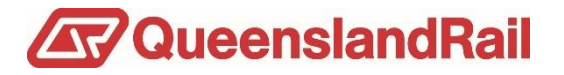

# **Using OpenTrack to evaluate Rollingstock and Infrastructure Projects in Queensland Rail**

**PREPARED BY David Lassen**

**06 September 2019**

### **David Lassen – Queensland Rail**

**Network Capability Manager**

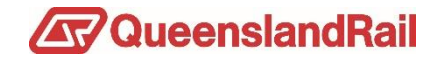

# **David Lassen**

- Queensland Rail Since 1985
- Started as a Nipper for a Bridge Gang
- Moved to Train Control
- Introduced to timetable planning system
- Capture Proving and Mtrain, written in Fortans running on DOS
- Timetable design for 11 years
- Moved to below rail assets in Network
- Created Network Capability 10 years ago
- Introduced OpenTrack and OpenPowerNet user for 8 years

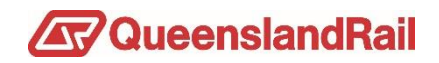

### **Rolingstock Upgrade**

**How can we help you?**

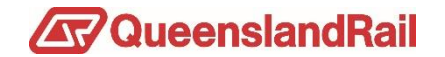

### **New Traction Package Proposal SMU200**

**Vehicle Details** 

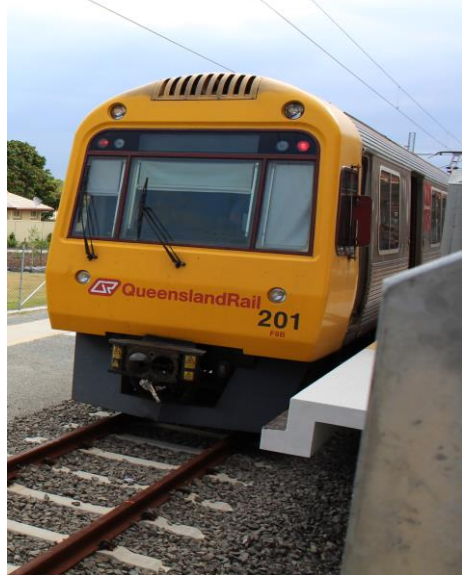

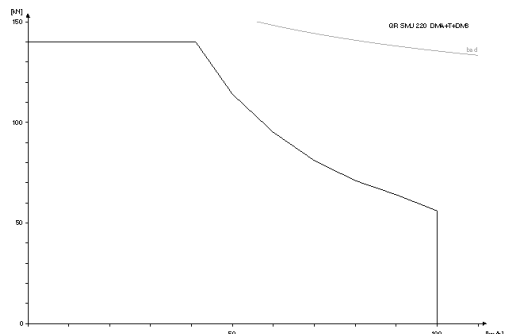

Constructed -1994-1995 Maximum speed - 100 km/h Braking system - Blended Regenerative electric and electro-pneumatic Fleet 201 – 212, Twelve 3 car vehicles

Current OpenTrack Configuration

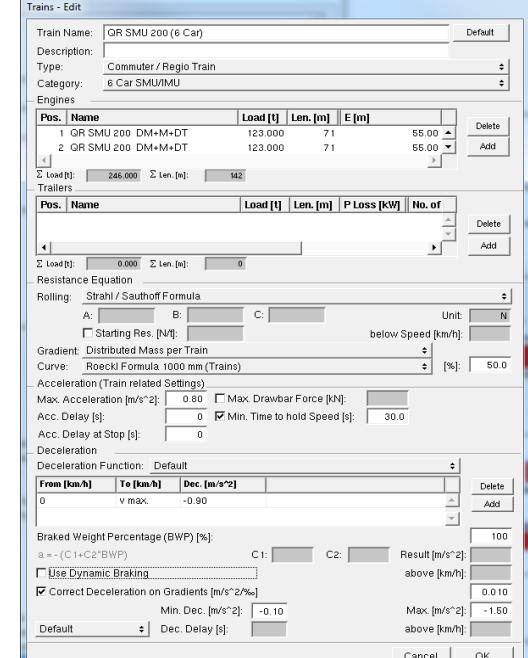

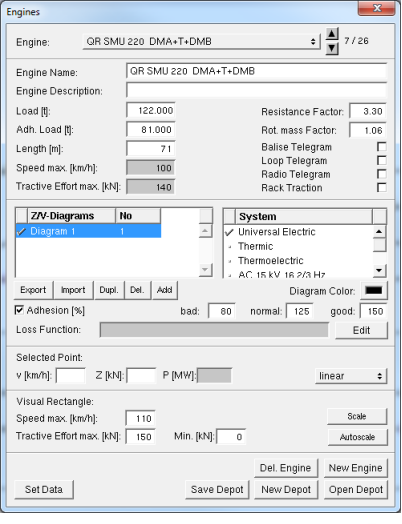

**QueenslandRail** 

### **New Traction Package Proposal IMU100**

• Vehicle Details

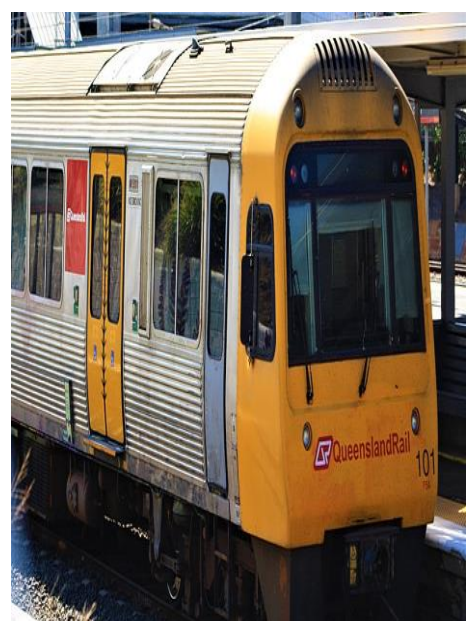

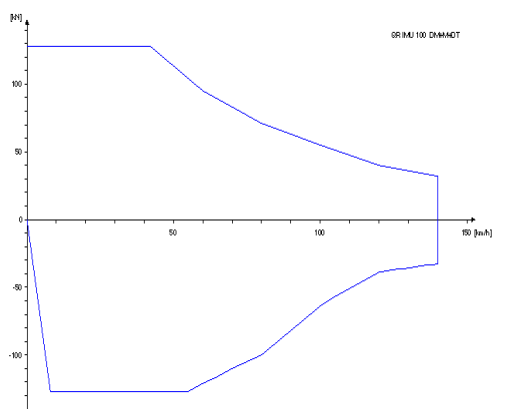

**AV** Queensland Rail

Constructed -1993-1997 Maximum speed - 140 km/h Braking system - Blended Regenerative electric and electro-pneumatic Fleet 101 – 110, Ten 3 car vehicles Current OpenTrack Configuration

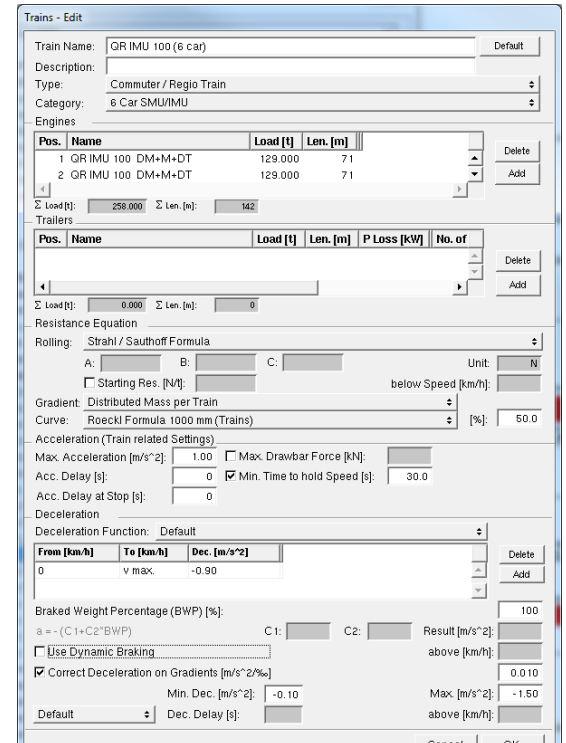

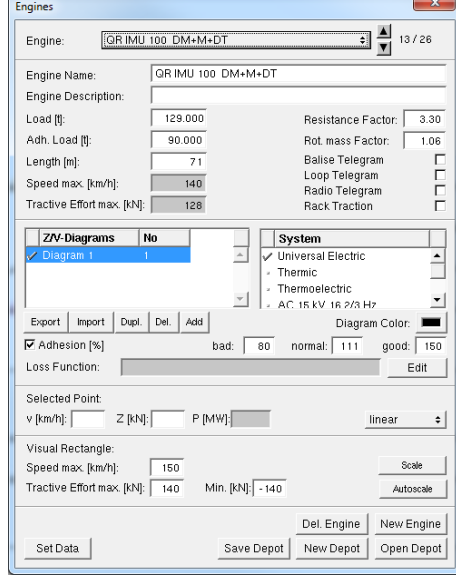

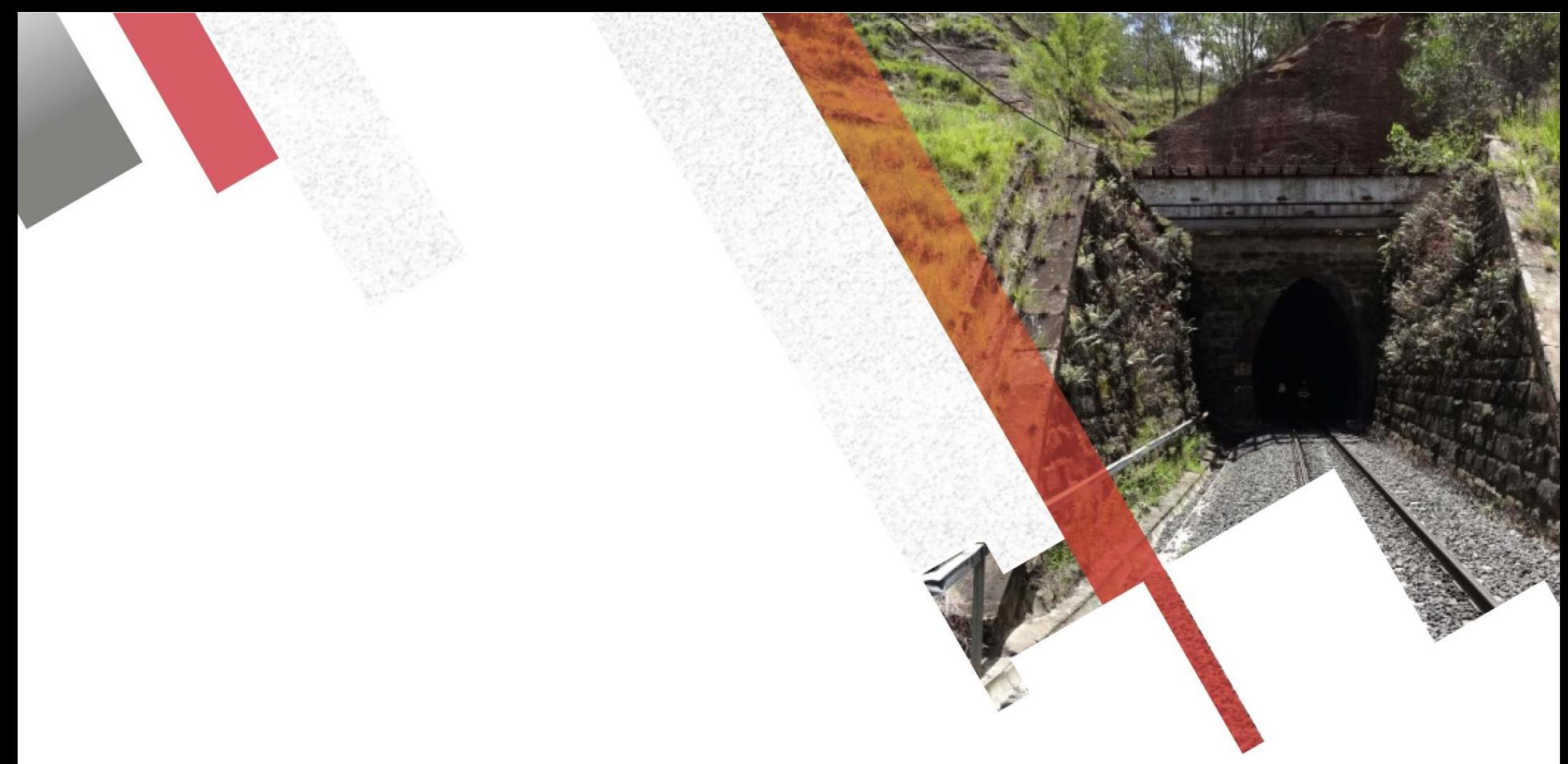

**Data Request**

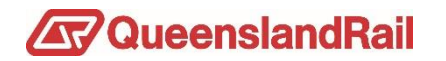

#### **Data requests**

Rollingstock approached us for track data for the vendor We asked why? A tentative answer, The vendor wants to run some simulations We asked what is the vendor looking for? The vendor just wants some Speed, Times and Energy data. We said we can supply the Vs, Ms, TT and TSVP files if the vendor supplies the rollingstock data.

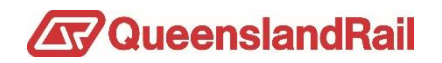

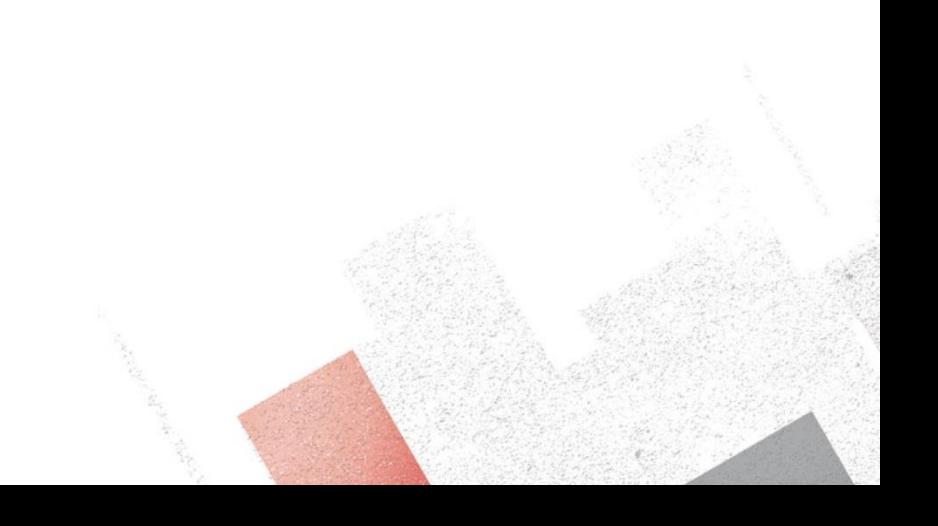

#### **Data Supplied**

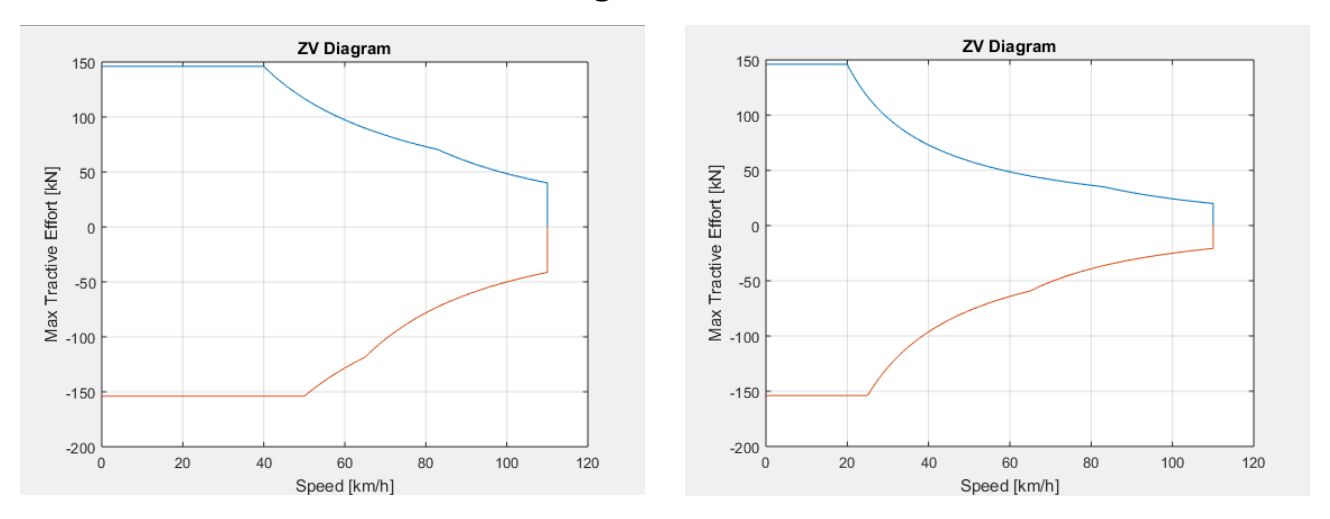

New Tractive and Braking effort curves for SMU200

#### New Tractive and Braking effort curves for IMU100

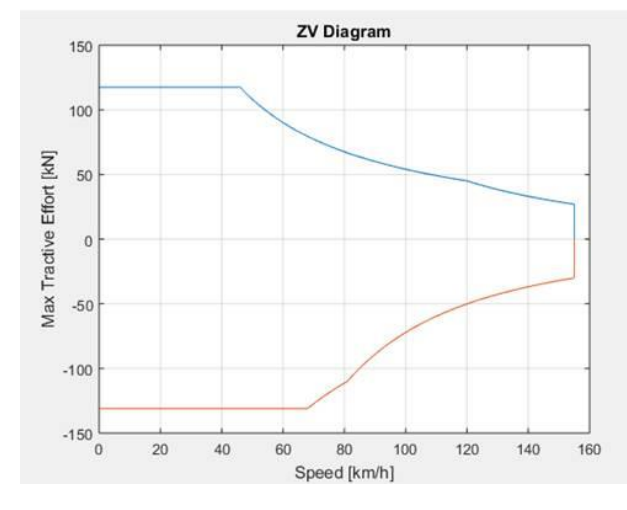

**AV** QueenslandRail

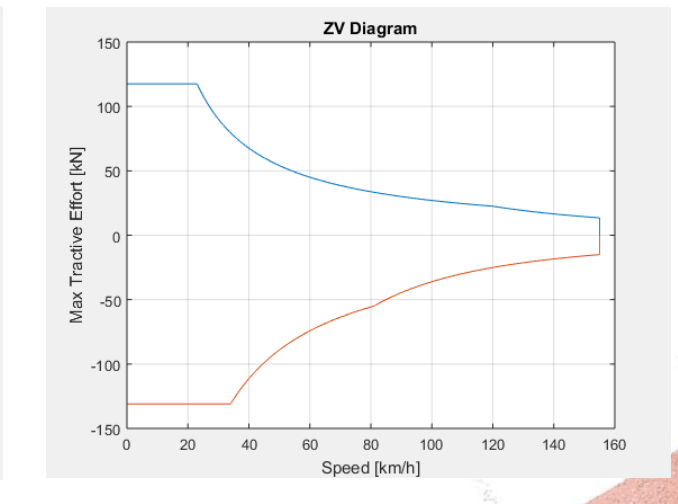

#### **Simulation Request**

**Can you please let me know if 14 working days after receipt of the TE and BE data in format you can work with, is sufficient to run the SMU200/IMU100 class service time tables to confirm whether there are any OTR issues with full performance and 75% of full performance (6-cars only)? Please let me know**.

The Process

- 1. Convert the Fig files to OpenTrack Z/V import files(MatLab)
- 2. Talk to Timetable Planners to get Master Template Services.
	- a. 26 template services delivered in RailMl file
	- b. Prepare 26 Itineraries for OpenTrack Master Network
- 3. Build 4 New Engines
	- 1. IMU100 Full Performance.
	- 2. IMU100 75% Performance 1 line converter in operation.
	- 3. SMU200 Full Performance
	- 4. SMU200 75% Performance 1 line converter in operation.
- 4. Build 8 New Trains
	- 1. QR IMU 100 (3 car) Traction package upgrade
	- 2. QR IMU 100 (3 car) Traction package upgrade 1LC
	- 3. QR IMU 100 (6 car) Traction Package Upgrade
	- 4. QR IMU 100 (6 car) Traction Package Upgrade 3LC
	- 5. QR SMU 200 (3 Car)traction package upgrade
	- 6. QR SMU 200 (3 Car)traction package upgrade 1LC
	- 7. QR SMU 200 (6 Car) traction package upgrade
	- 8. QR SMU 200 (6 Car) traction package upgrade 3LC

#### **QueenslandRail**

#### **Simulation Request**

The Process

- 5. Assign fleet to Master Template services, IMU fleet to regional lines
- 6. Simulate
- 7. Outputs

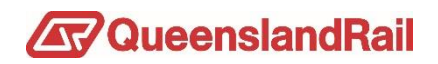

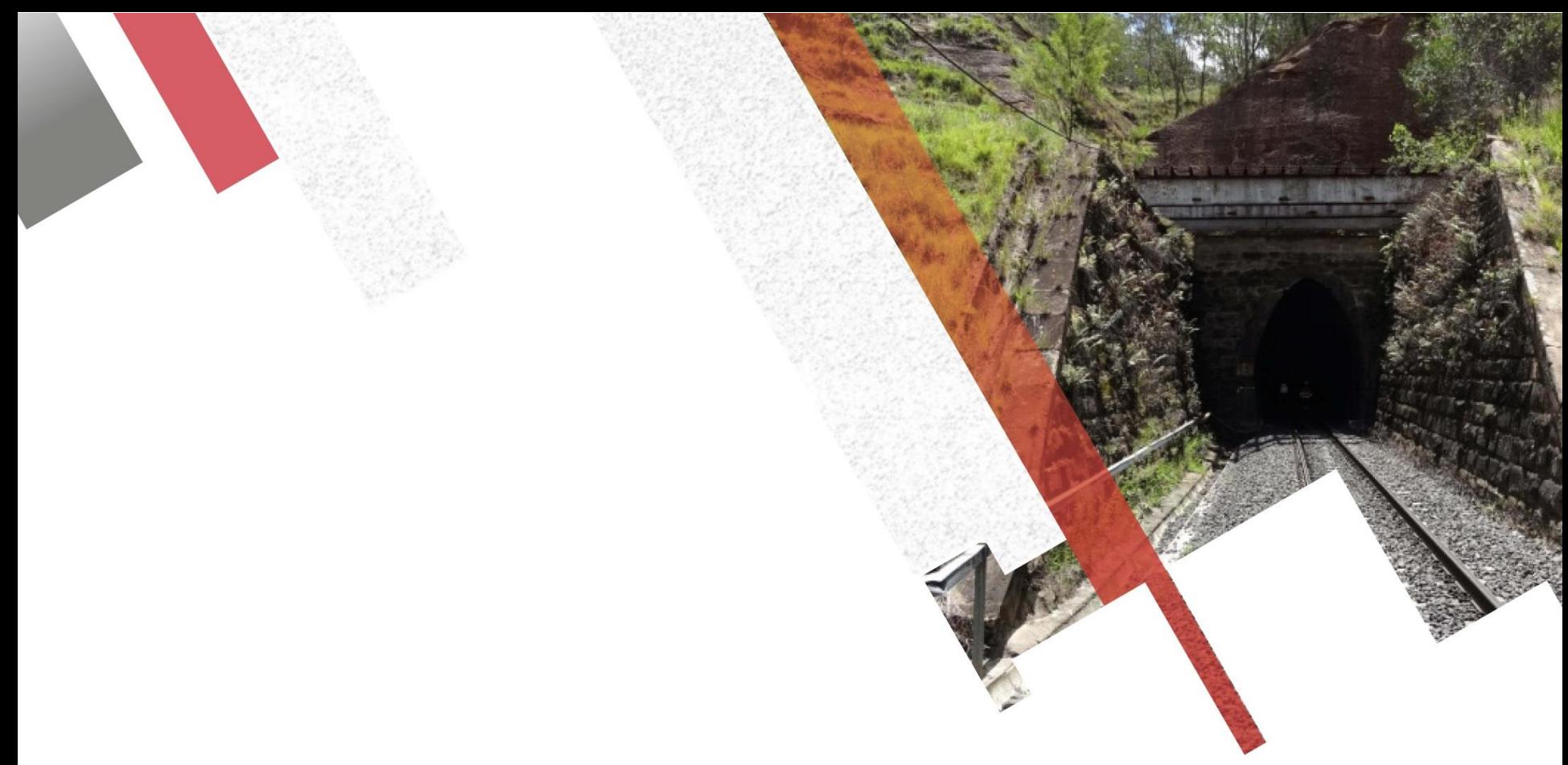

# **Simulation**

**Outputs**

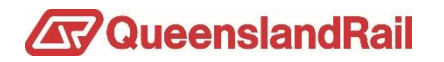

# **Simulation**

#### **Outputs**

Speed Distance Performance IMU 100 Regional Line Magenta – Current Configuration Blue – New Configuration Full Performance Cyan – New Configuration Reduced Performance

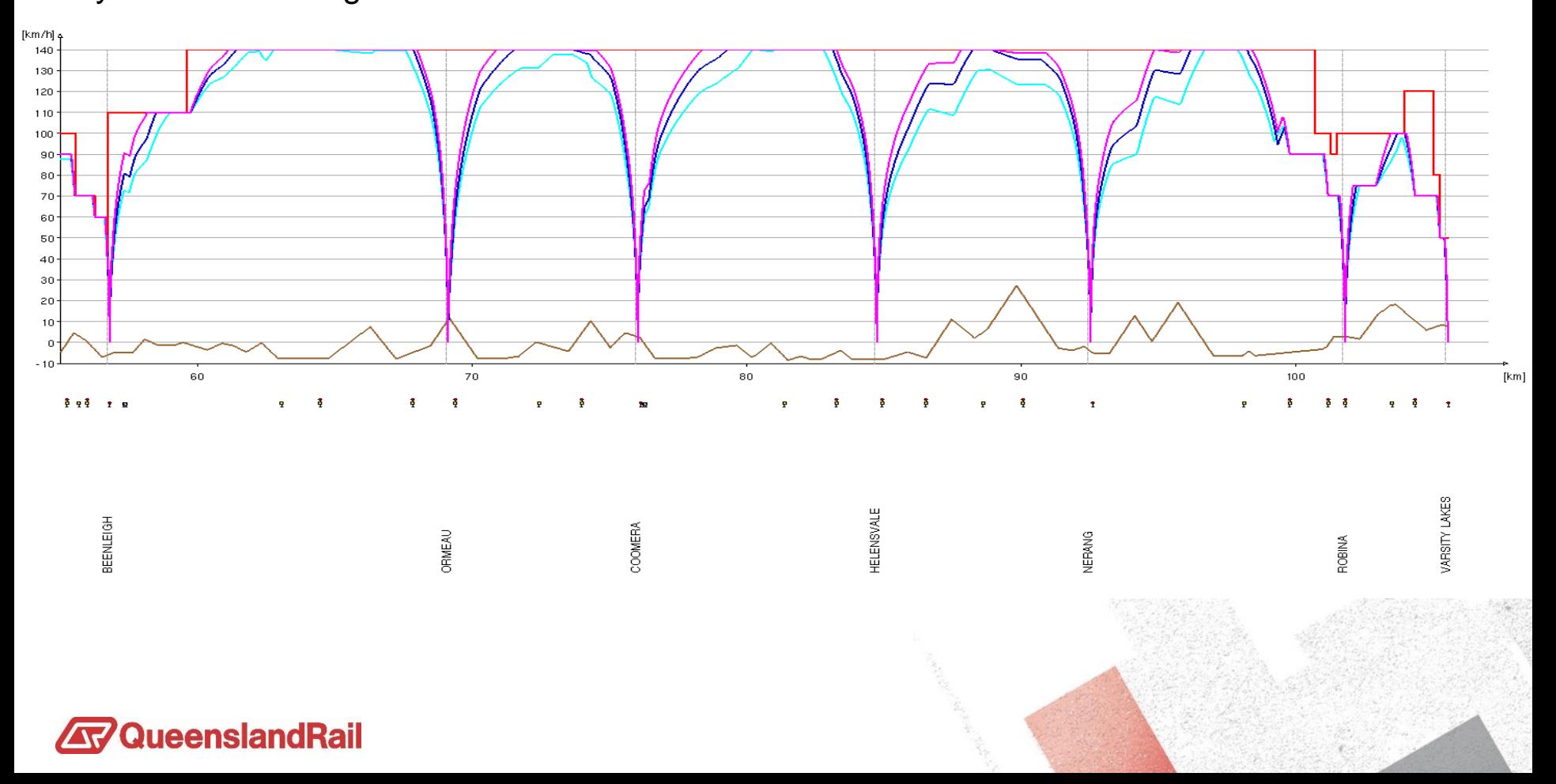

# **Simulation**

#### **Outputs**

Result findings Current IMU Trains are to light, 30 tonne difference. Similar problem with the SMU200. New Configuration compliant with Master Train Plans Sharing of outputs with vendors to enable validation

Vendor Outputs from data shared from OpenTrack

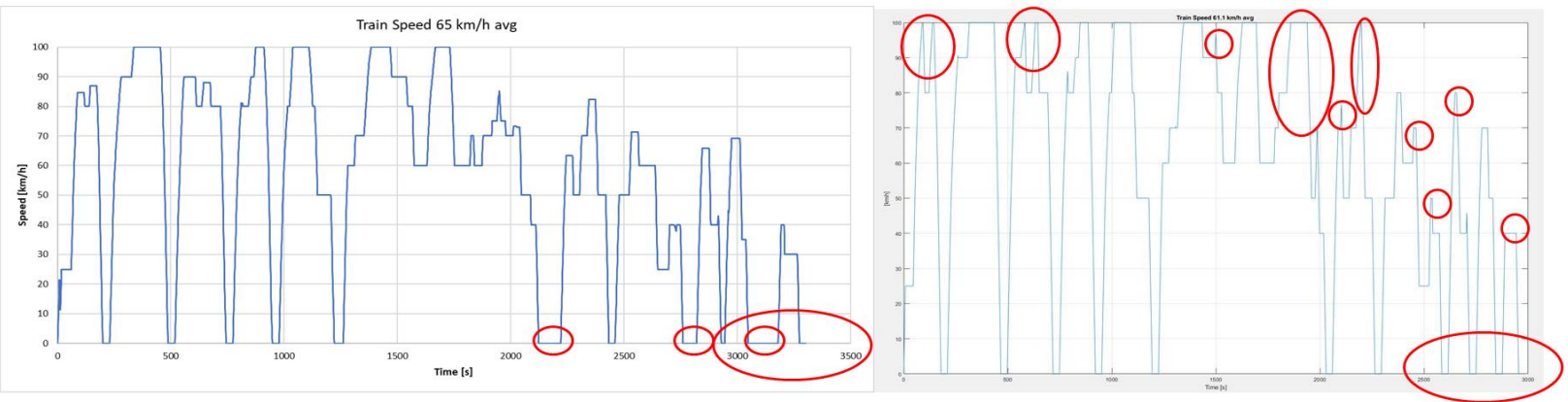

Vendor utilised the Vs, Ms, TSVP and IVT outputs to evaluate and model their requirements.

Both teams working on the same page, for different contractual requirements. This enabling is achieved by sharing uncomplicated data.

### **QueenslandRail**

# **Infrastructure Proposal**

**Wacol Yard redevelopment**

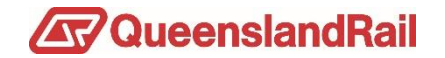

#### **Simulation Request**

Redesign the old yard for use by rail infrastructure work trains Ballast, Sleeper, Spoil trains and empty consist storage Braking deficiency in current signal design

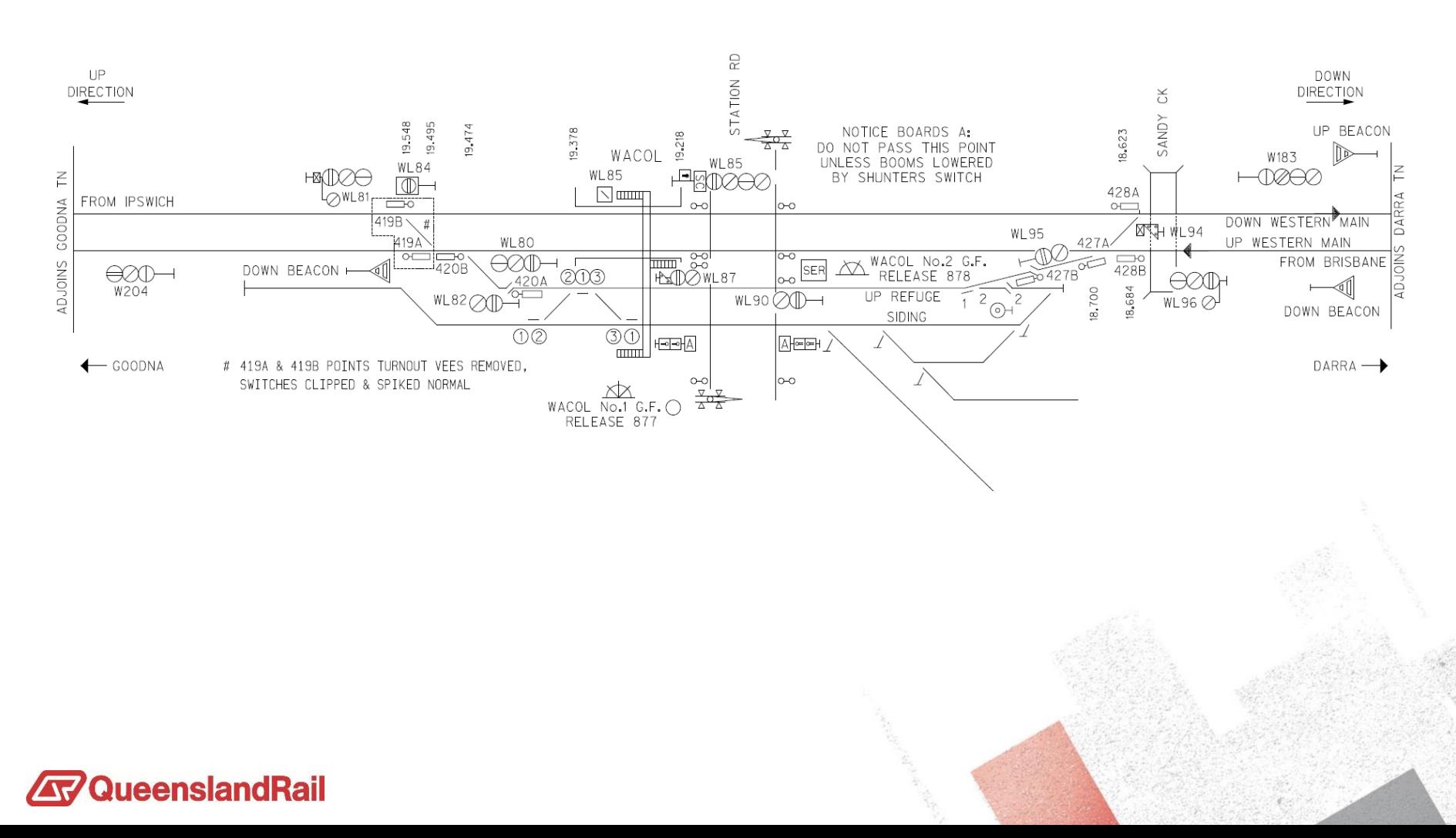

#### **Current OpenTrack document**

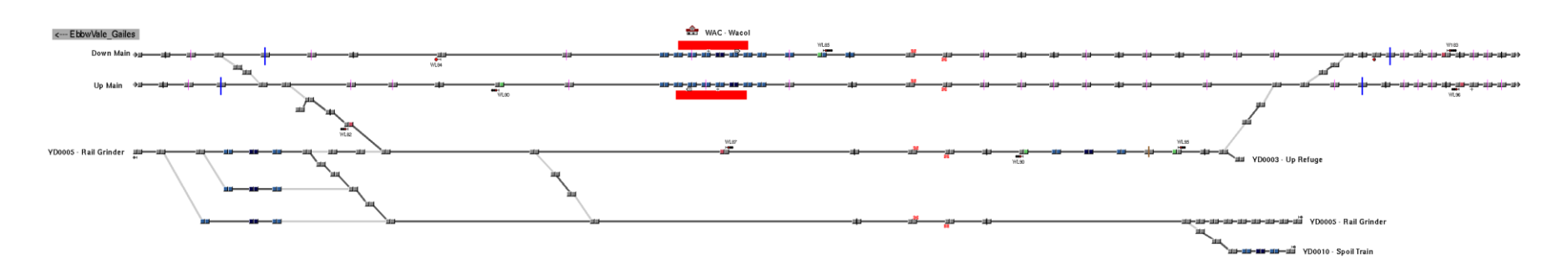

#### Proposed OpenTrack document

**AV** Queensland Rail

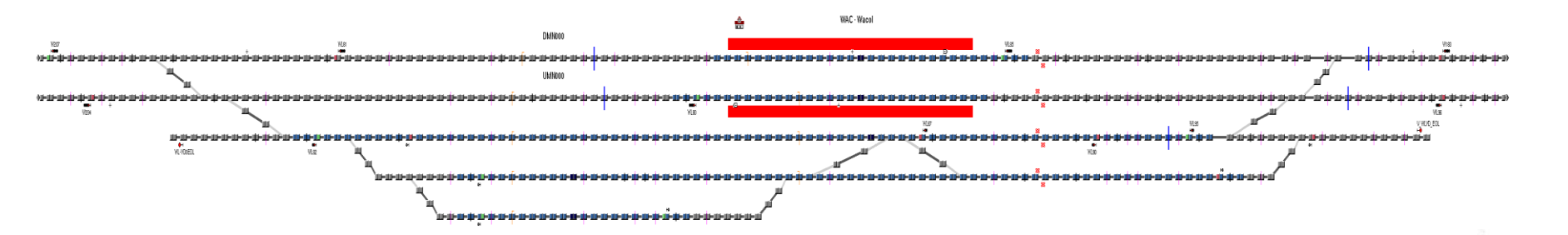

#### **Documents Supplied**

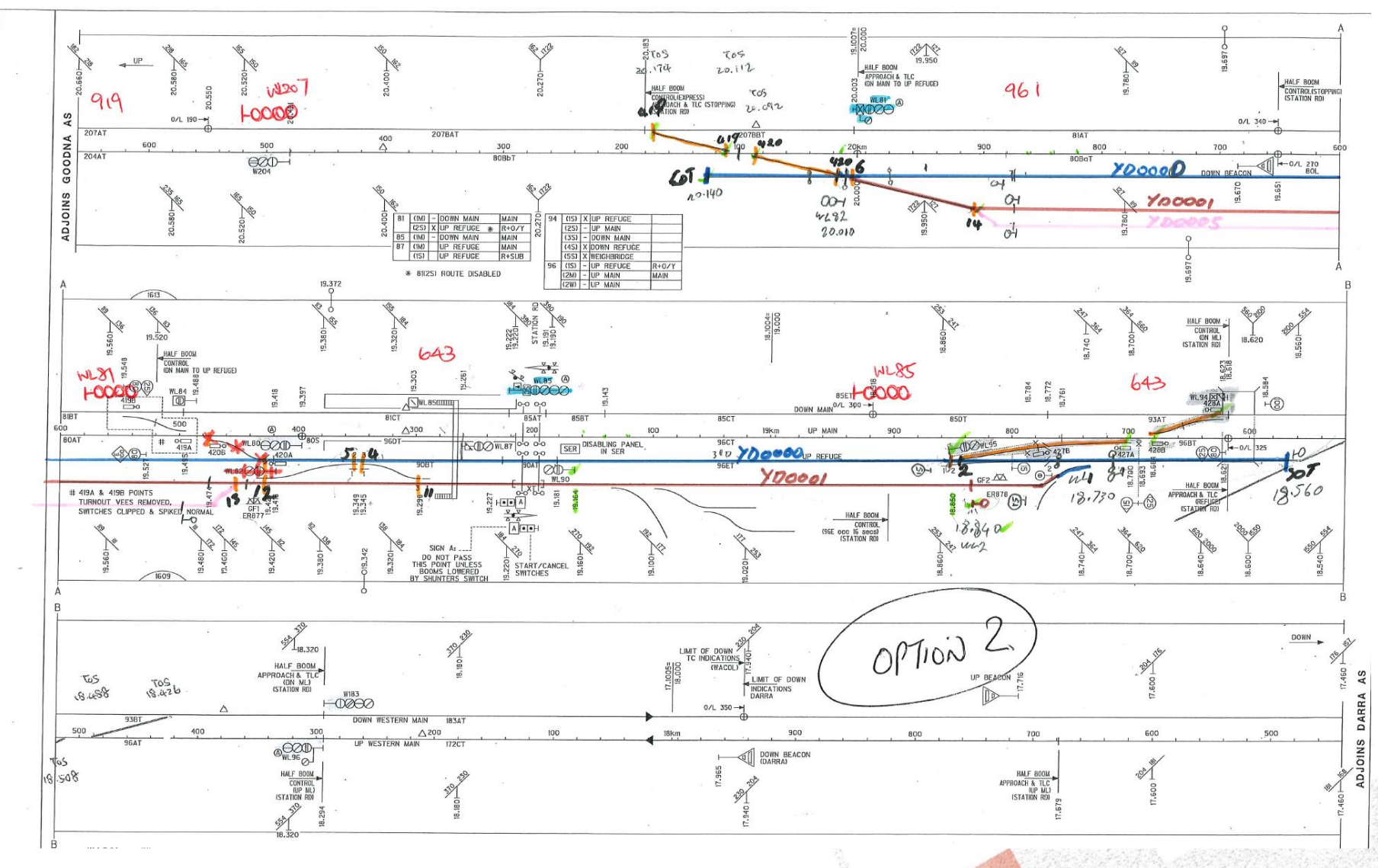

**47 Queensland Rail** 

#### **Documents Supplied**

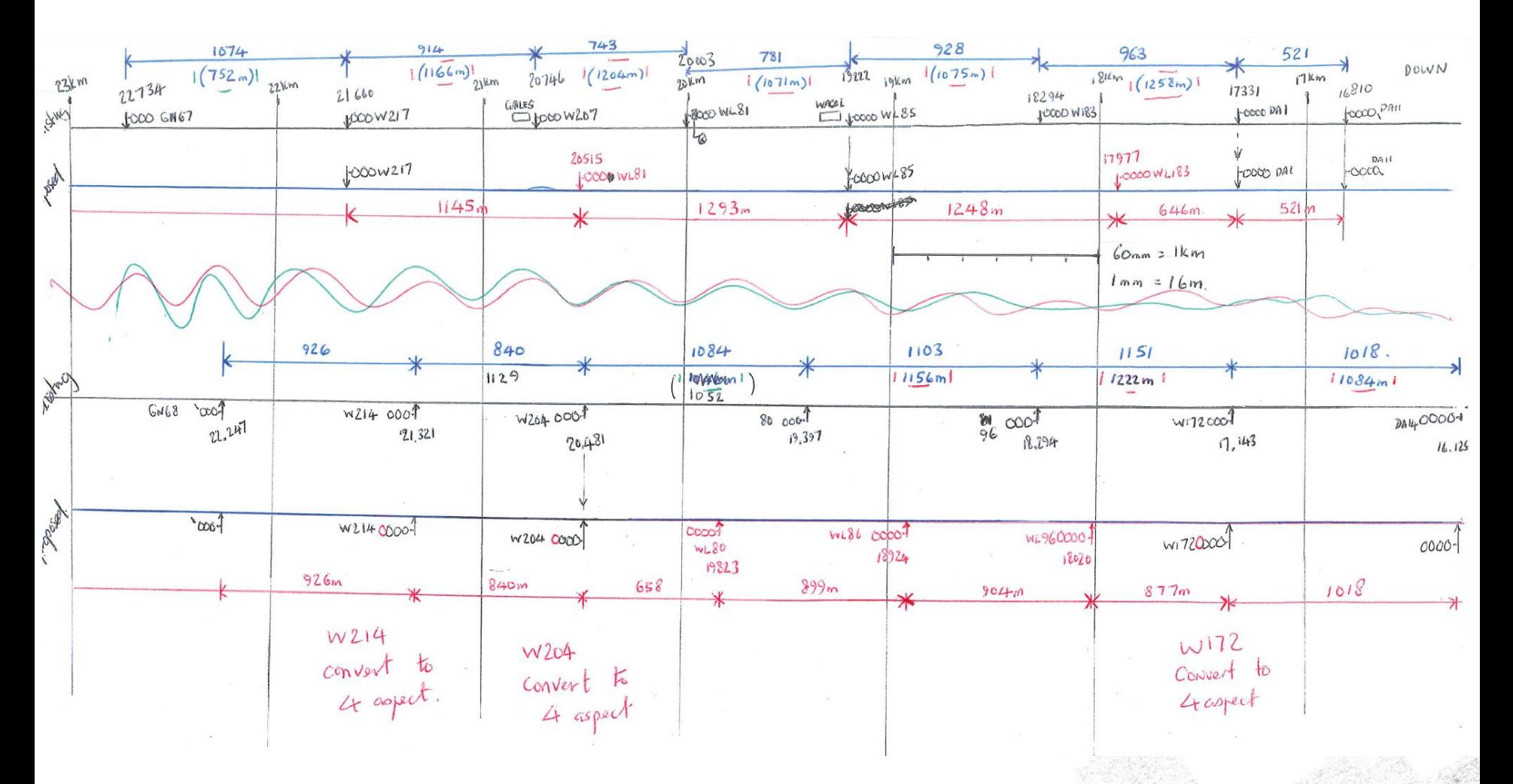

**AV** QueenslandRail

#### **Documents Supplied**

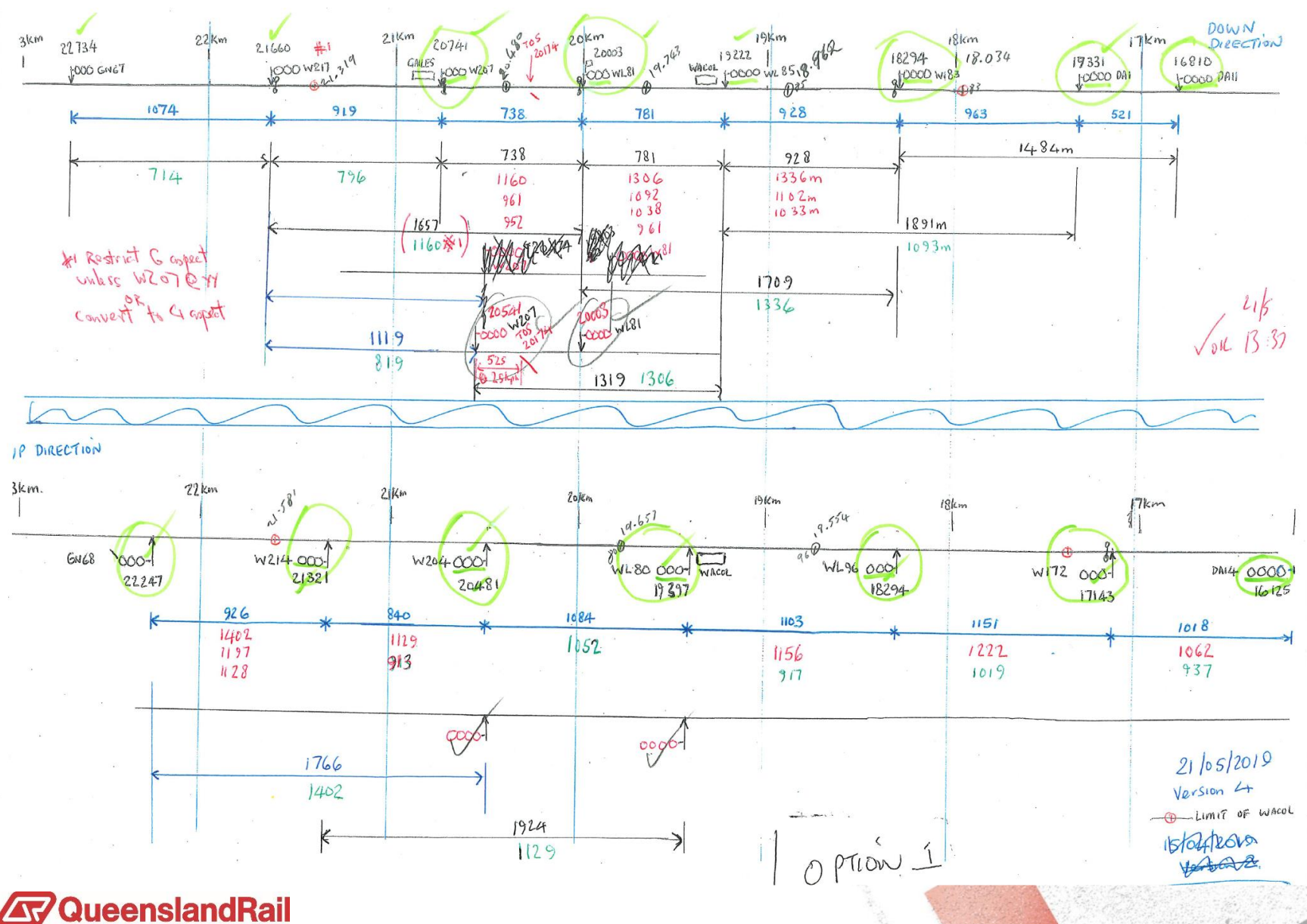

#### **Outputs from Simulation – Current State**

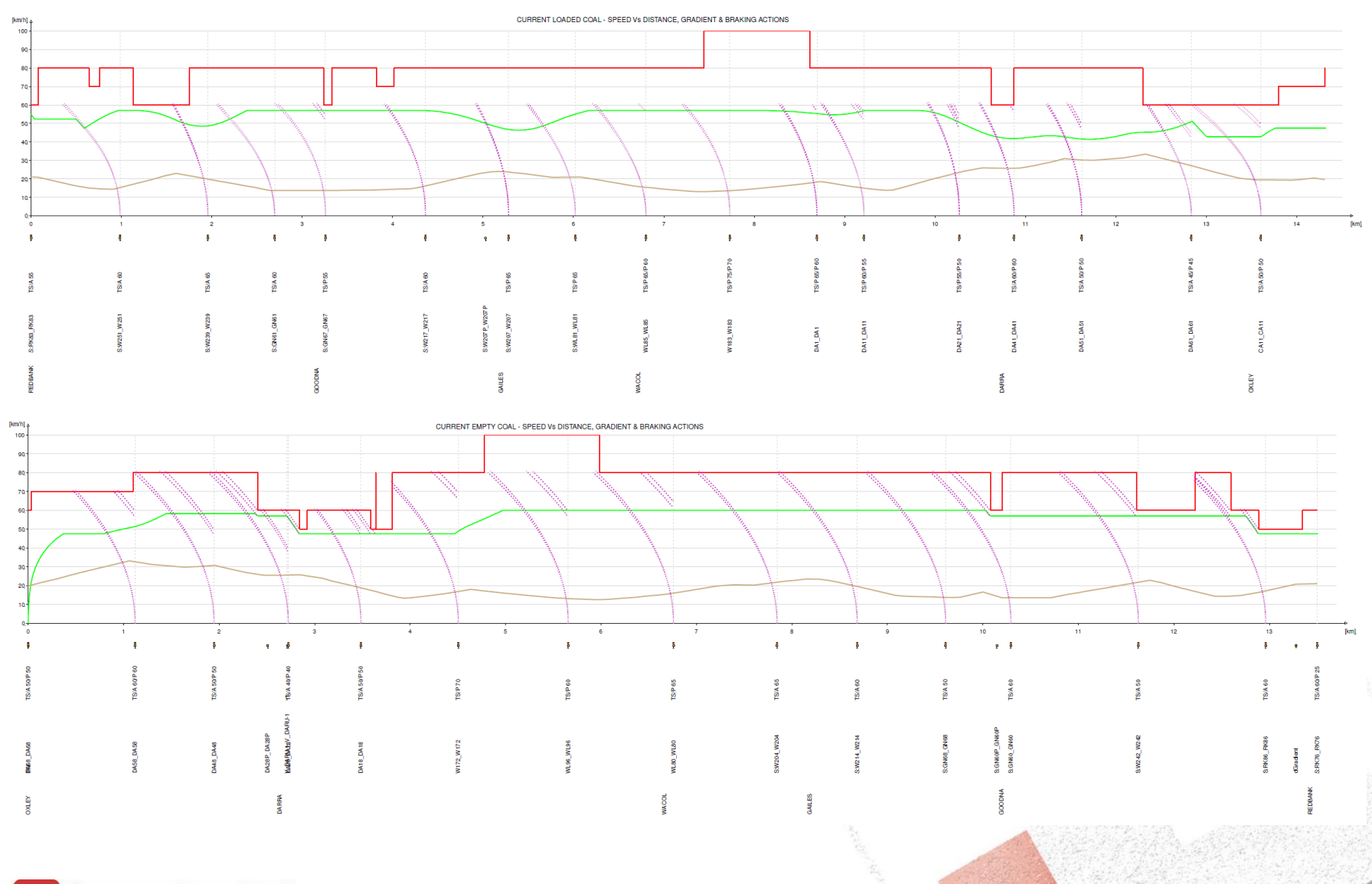

**AV** Queensland Rail

### **Outputs from Simulation – Option 1**

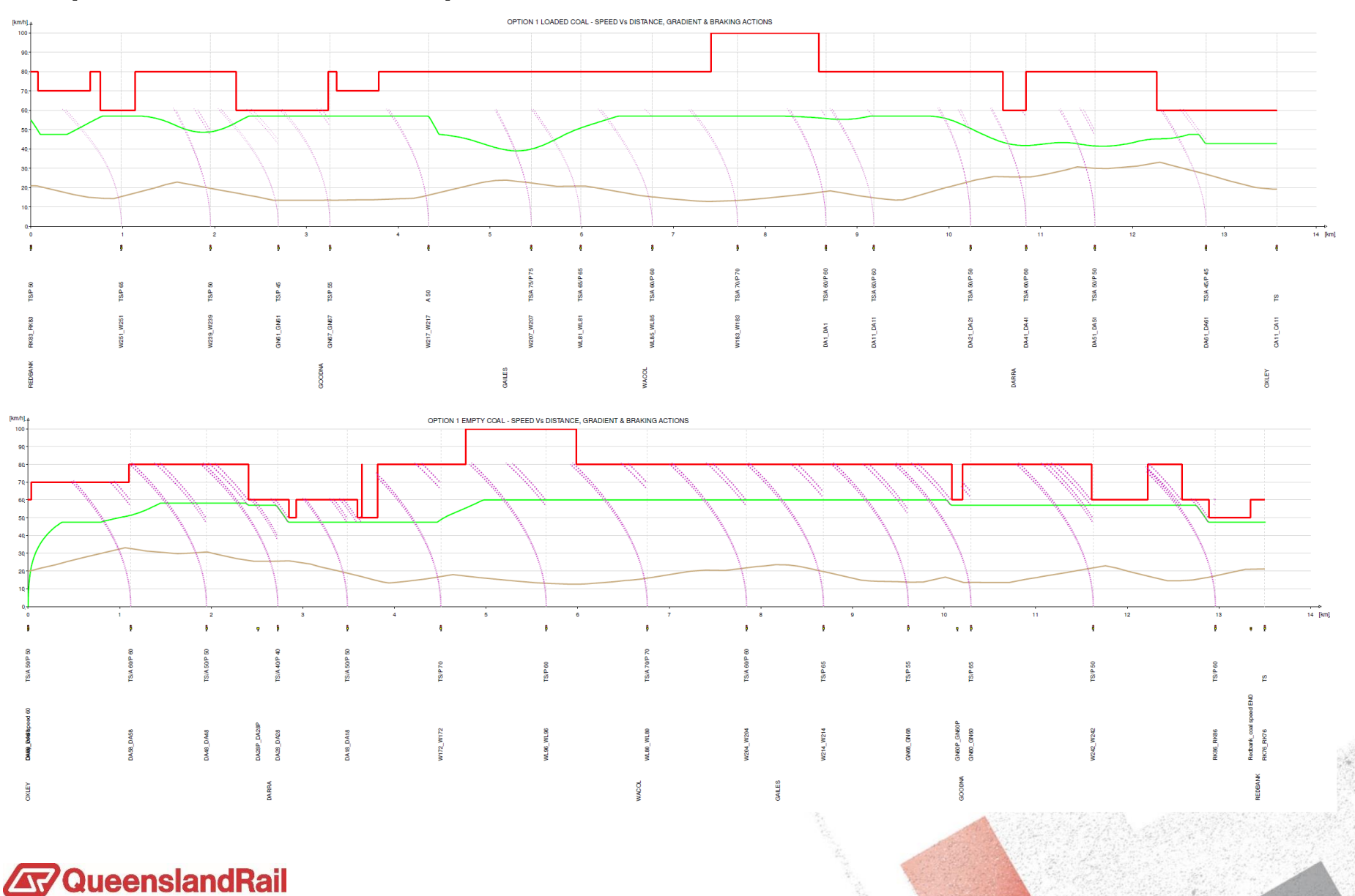

# **LOADED COAL DOWN**  $100 90<sub>1</sub>$  $13^{-1}$  $14$  [km]

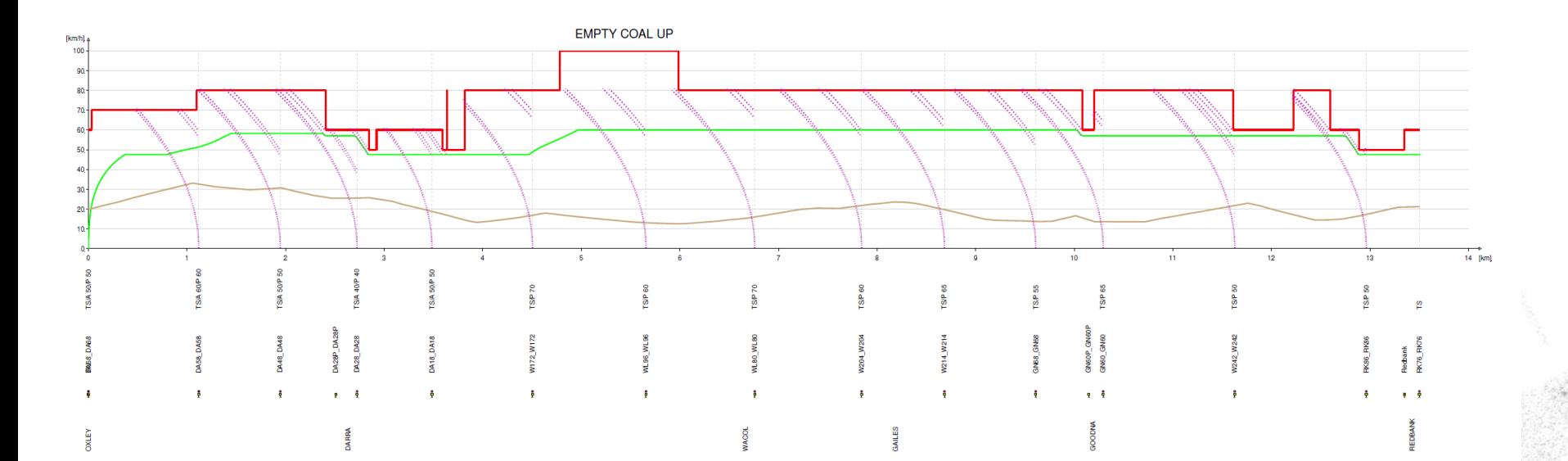

#### **Outputs from Simulation – Option 2**

#### **AV** Queensland Rail

#### **Outputs from Simulation – Headway**

Loaded Coal Down Main – Current, Option 1 & 2

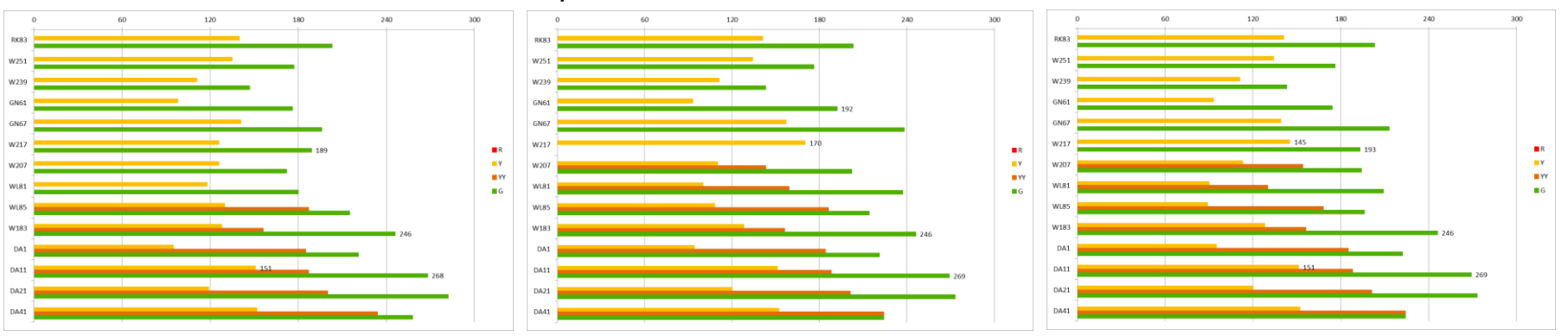

Empty Coal Up Main – Current, Option 1 & 2

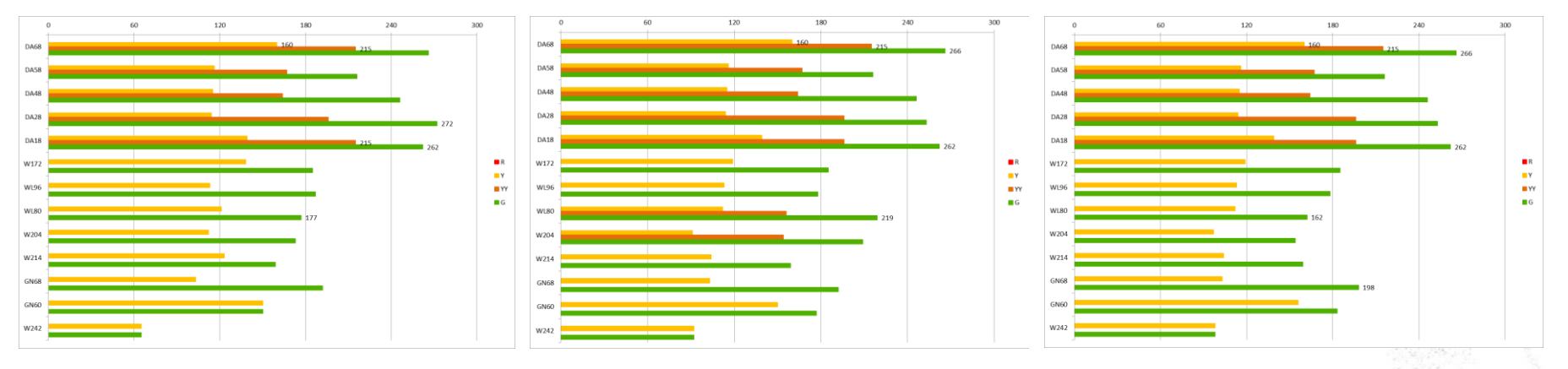

**AV** Queensland Rail

**Outcomes from Simulation**

Project did not proceed Re-signalling exceeded budget allowed for whole project. Operators did not know how they wanted to use the yard.

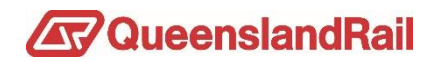

# **The 2019 Queensland Rail Suite**

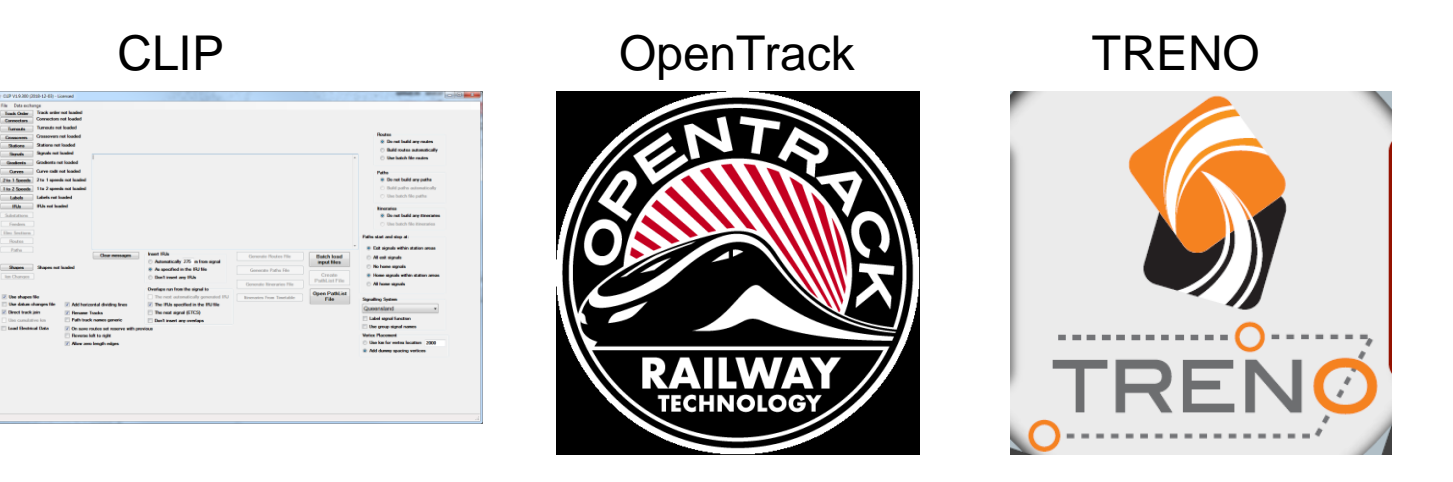

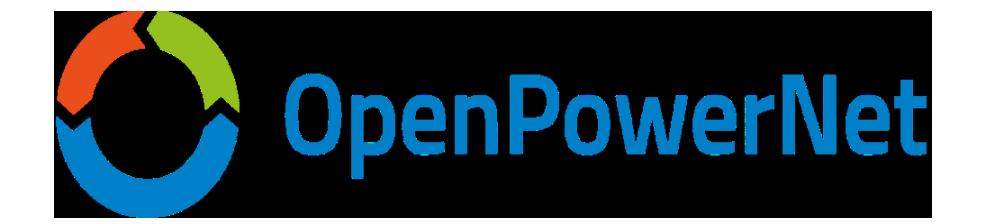

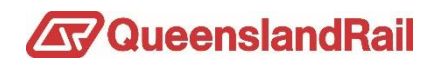

### **Thankyou for your attention**

**Questions?**

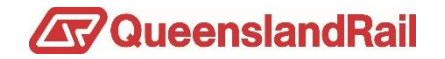